## $\triangleright$  Open MyHomePage.html

 $\triangleright$  Create a Table as shown

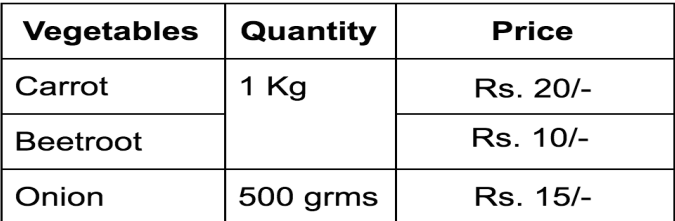

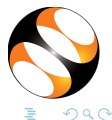

∢ 三 ▶